# **Physik-Laborübungen - Fehlerrechnung**

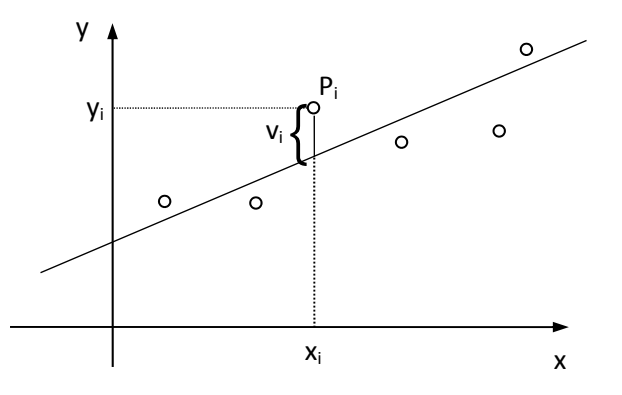

#### **Inhaltsübersicht**

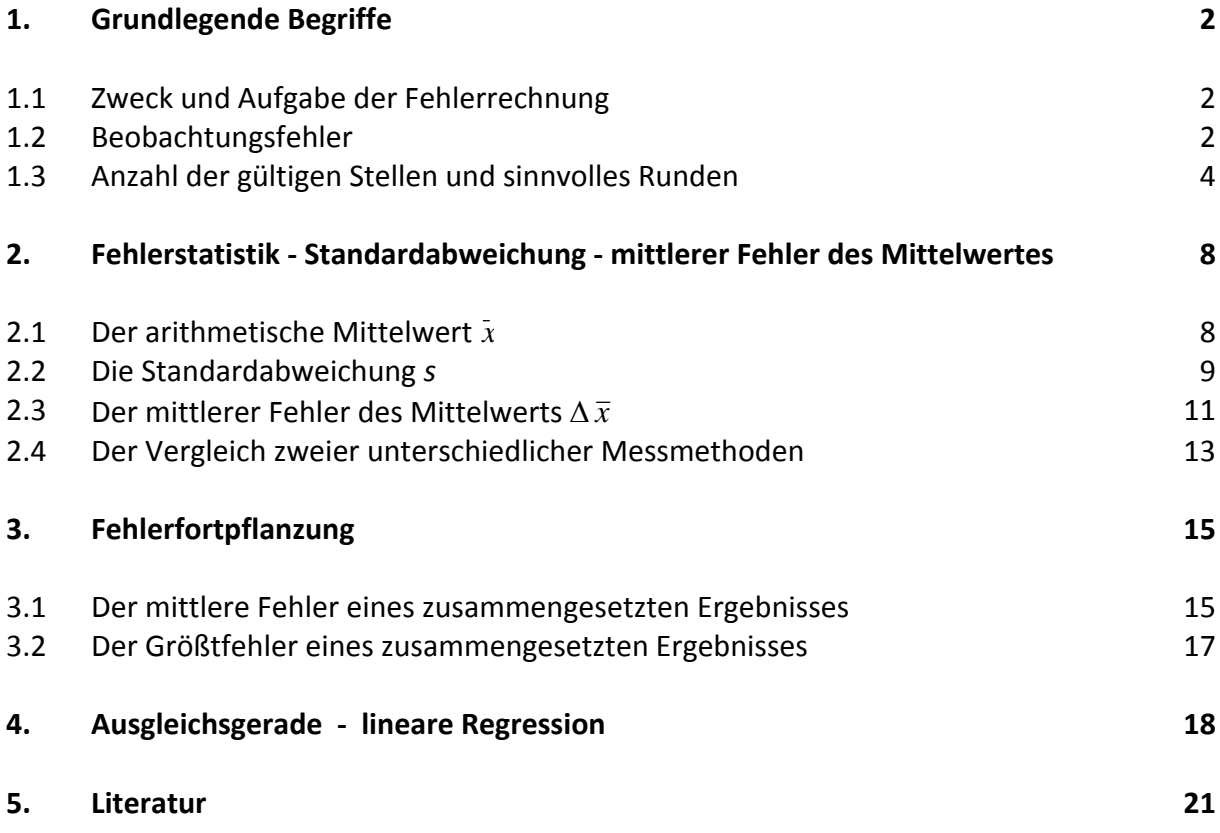

### **Grundlegende Begriffe**

### **1.1 Zweck und Aufgabe der Fehlerrechnung**

Es ist eine Tatsache, dass unabhängig vom Grund, bei allen physikalisch‐technischen Ver‐ suchen unterschiedlichste Fehlerquellen existieren. Normalerweise liefert erst eine sukzes‐ sive Verbesserung der experimentellen Techniken und Methoden eine Annäherung an Messwerte, die wir schließlich (mit zufriedenstellender Sicherheit) als verlässliche Beschreibung der zu untersuchenden Vorgänge akzeptieren können. Hinzu kommt, dass bei Wiederholung einer Messung auch unter gleichen Umständen die Messwerte etwas voneinander abweichen. Erst eine mehrfache Wiederholung zeigt, welcher Wert tatsächlich der wahr‐ scheinlichste Messwert ist.

Unser Hauptziel ist es deshalb, unsere Ergebnisse durch realistische Vertrauensintervalle abzusichern. Hierzu brauchen wir die systematischen Auswertungsmethoden experimen‐ teller Daten, die durch die mathematische Statistik zur Verfügung gestellt werden.

So scheint es plausibel zu sein, von einer Beobachtungsreihe gleicher Größen den Mittelwert zu nehmen, um so dem 'wahren' Wert einer Messgröße näher zu kommen. Die Verwendung einzelner Messergebnisse in weiterführenden Rechnungen führt dann zur wichtigen Frage der 'Fehlerfortpflanzung' in den errechneten Größen. Es sollen im Folgenden die wichtigsten Begriffe und Ergebnisse der Fehlerrechnung zusammengestellt werden. Bezüglich einer detaillierten Herleitungen muss jedoch auf einschlägige Fachbücher verwiesen werden.

### **1.2 Beobachtungsfehler**

Angenommen Sie wollen eine Größe messen, die Länge eines Tisches. Eine einzelne Messung *x*<sub>i</sub> liefert aber nicht unbedingt die wahre Größe  $x_0$ . Darum wird die Messung *N* mal unabhängig voneinander wiederholt und in der Regel unterscheiden sich die *N* Messwerte

 $x_1, x_2, ..., x_N$ 

leicht voneinander. Obwohl man den Zahlenwert nicht angeben kann (weil man die Größe *x*<sup>0</sup> nicht kennt), wird die Differenz

 $d_i = x_i - x_0$ , mit  $i = 1, 2, ..., N$ 

als *wahrer Fehler der Einzelmessung einer Beobachtungsreihe* bezeichnet.

Je nach der Natur der Fehler unterscheidet man

- Grobe Fehler
- Systematische Fehler
- Zufällige (statistische) Fehler

#### **Grobe Fehler**

Diese Fehler können durch Unachtsamkeit, fehlerhafte Ablesung von Instrumenten oder Ähnlichem entstehen. In einer Beobachtungsreihe unterscheiden sie sich als 'Ausreißer' deutlich von anderen Messwerten. Sie sind durch eine Fehlertheorie nicht zu fassen. Diese Fehler werden in der Praxis dadurch korrigiert, dass man die fehlerhafte Messwertaufnahme entsprechend wiederholt.

### **Systematische Fehler**

Systematische Fehler verfälschen die Messergebnisse einseitig und sind oft schwer zu erkennen. Deshalb bezeichnet man diese Fehler auch als *methodische Fehler*. Ursachen für systematische Fehler können etwa sein: fehlerhafte Teilung eines Maßstabes oder einer Instrumentenskala, Verwendung einer falschen Eichkurve, Vernachlässigung eines Temperatureinflusses (z.B. nicht berücksichtigte thermische Ausdehnung eines Maßstabes), usw. Auch hier ist die statistische Fehleranalyse nicht sinnvoll! Fehler dieses Typs müssen aufgrund der gegebenen experimentellen Anordnung abgeschätzt oder mit alternativen Methoden bestimmt werden.

### **Zufällige (statistische) Fehler**

Sie entstehen durch Einwirkung verschiedenartiger, regelloser, zufallsartiger Einflüsse, die der Beobachter nicht beeinflussen kann. Dabei spielen unter Umständen auch die Unzu‐ länglichkeiten und die begrenzte Leistungsfähigkeit der menschlichen Sinnesorgane eine Rolle. Die zufälligen Fehler sind regellos verteilt, d.h. die gefundenen Messwerte liegen, bei genügend großer Anzahl, zu beiden Seiten des wahren Wertes der zu messenden Größe. Anders ausgedrückt: die Abweichungen können positiv oder negativ sein**.** 

**Nur diese zufälligen Fehler können einer Fehlertheorie zugrunde gelegt werden. Die Grundlagen für jede Fehlertheorie werden von Wahrscheinlichkeitsrechnung und mathematischer Statistik geliefert.**

### **1.3 Anzahl der gültigen Stellen und sinnvolles Runden**

Die Genauigkeit eines Messergebnisses wird **entweder explizit** durch die Angabe eines Fehlers (siehe Kap. 2) **oder implizit** durch die Anzahl der gültigen (signifikanten) Stellen aus‐ gedrückt. Anstelle einer abstrakten Definition soll hier anhand von einigen Zahlenbeispielen gezeigt werden, wie die Anzahl der gültigen Stellen festgelegt ist.

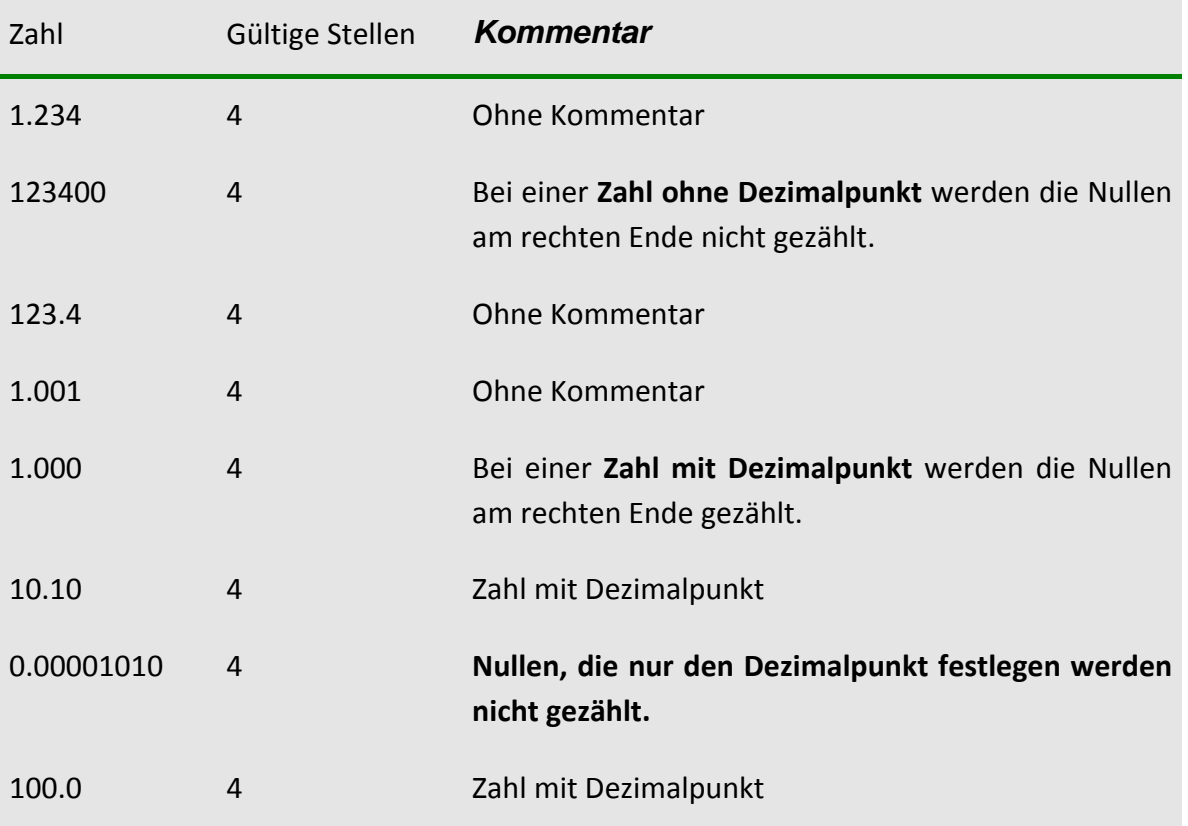

Falls Sie sich bei der Bestimmung der Anzahl der signifikanten Stellen, z.B. bei der Zahl 123400, unsicher sind, so ist es hilfreich, die Exponentialschreibweise 1.234  $\cdot$  10<sup>5</sup> der Zahl zu wählen. Jetzt ist es leichter zu sehen, dass es sich hier um 4 gültige Stellen handelt. Ähnliches gilt für 0.00001010 = 1.010 · 10<sup>-5</sup>. Doch wie verfährt man nun konkret beim Rechnen?

#### **Merkregel:**

**Die Zahl der gültigen Stellen beim Ergebnis einer Multiplikation oder Division ist gleich der kleinsten Zahl gültiger Stellen in allen Faktoren.**

Der Durchmesser einer Kugel wurde mit *d* = 2.0 cm gemessen (Zwei gültige Stellen). Welches Volumen hat die Kugel und wie "genau" ist das Ergebnis?

Das Volumen wird mit der Gleichung

$$
V = \frac{4}{3}\pi r^3 = \frac{\pi d^3}{6}
$$

berechnet. Der Taschenrechner liefert

$$
V = \frac{\pi d^3}{6} = \frac{\pi (2.0 \cdot 10^{-2} \text{ m})^3}{6} = 4.188790205 \cdot 10^{-6} \text{ m}^3.
$$

Die Stellen hinter dem Komma täuschen aber eine nicht vorhandene Genauigkeit vor. Auch die Angabe  $V = 4.189 \cdot 10^{-6}$  m<sup>3</sup> wäre noch nicht ehrlich genug. Vernünftig nach der obigen Regel ist

$$
V = 4.2 \cdot 10^{-6} \,\mathrm{m}^3,
$$

da der Durchmesser nur auf zwei gültige Stellen genau bekannt war. Eine mögliche Fehlerabschätzung für diese Messung währe  $\Delta V = 0.05 \cdot 10^{-6}$  m<sup>3</sup>, denn sowohl die Zahl 4.15 als auch die Zahl  $4.24\overline{9}$  wird auf 4.2 gerundet wird. Wie wir später sehen werden, ist es jedoch statistisch sinnvoller  $\Delta V = 0.1 \cdot 10^{-6}$  m<sup>3</sup> anzusetzen, da die Ergebnisangabe in der Form  $V = 4.20 \cdot 10^{-6}$  nicht gerechtfertigt wäre (Eine genaue Analyse finden Sie in Kap. 3, Fehlerfortpflanzung).

**Vorsicht:**  Handelt es sich beim Volumen *V* im obigen Beispiel nicht um das Endergebnis sondern nur um ein **Zwischenergebnis,** mit dem weitergerechnet werden soll, so sollte man dies nicht mit dem auf zwei Stellen gerundeten Wert von *V* = 4.2 10‐<sup>6</sup> m<sup>3</sup> tun. **Notwendig ist es zunächst mit mehr (beim** Zwischenspeichern im Taschenrechner auch mit allen!) Stellen weiterzurechnen, um Rundungsfehler zu vermeiden.

**Es empfiehlt sich also immer erst zum Schluss sinnvoll zu runden.** 

Diese Problematik soll im nächsten Beispiel veranschaulicht werden.

#### **Beispiel:**

Die Dichte  $\rho$  der Kugel aus dem vorigen Beispiel soll berechnet werden, wenn die Kugelmasse zu *m* = 32.5 g bestimmt wurde.

Verwendet man das Zwischenergebnisses  $V = 4.2 \cdot 10^{-6}$  m<sup>3</sup> so liefert der Taschenrechner

$$
\rho = \frac{m}{V} = \frac{32.5 \cdot 10^{-3} \text{ kg}}{4.2 \cdot 10^{-6} \text{ m}^3} = 7.7381 \cdot 10^3 \frac{\text{kg}}{\text{m}^3}.
$$

Sinnvoll (auf zwei Stellen) gerundet lautet das Ergebnis also  $\rho$  = 7.7  $\cdot$  10<sup>3</sup> kg/m<sup>3</sup>. Verwendet man das Zwischenergebnis (mit allen Stellen), so ergibt sich

$$
\rho = \frac{m}{V} = \frac{32.5 \cdot 10^{-3} \text{ kg}}{4.188790205 \cdot 10^{-6} \text{ m}^3} = 7.7588 \cdot 10^3 \frac{\text{kg}}{\text{m}^3},
$$

gerundet also  $\rho$  = 7.8  $\cdot$  10<sup>3</sup> kg/m<sup>3</sup>. Der Unterschied zwischen 7.7 und 7.8 mag auf den ersten Blick als nicht wichtig erscheinen. Prozentual beträgt er aber immerhin schon etwa 1% und das ist je nach Anwendung schon erheblich. Bei Differenzen ähnlich großer Zahlen können Rundungsfehler sogar Abweichungen von über 100% erzeugen. Es ist also Vorsicht geboten!

Im Gegensatz zu einer Multiplikation ist es bei einer Addition (bzw. Subtraktion) schon schwieriger, die Anzahl der gültigen Stellen festzulegen.

#### **Merkregel:**

**Das Ergebnis einer Addition oder Subtraktion zweier Zahlen besitzt keine gültigen Stellen jenseits der letzten Dezimalstelle, an der beide Zahlen eine gültige Stelle hatten.**

Die Massen der Einzelteile eines Körpers wurden zu  $m_1$  = 10.8 kg,  $m_2$  = 1.81 kg und *m*<sup>3</sup> = 0.842 kg bestimmt. Wie groß ist die Gesamtmasse des Körpers?

Der Taschenrechner liefert hier

 $m_{\text{gas}} = m_1 + m_2 + m_3 = 10.8 \text{ kg} + 1.81 \text{ kg} + 0.842 \text{ kg} = 13.452 \text{ kg}.$ 

Richtig gerundet muss das Ergebnis aber

$$
m_{\rm ges} = 13.5 \, \text{kg}
$$

lauten, da die letzte gültige Stelle der Zahl 10.8 unmittelbar nach dem Dezimalpunkt kommt.

**Praktischer Umgang mit signifikanten Stellen (z.B. in der Vorlesung):** Es ist müßig, immer die exakte Anzahl der gültigen Stellen hinzuschreiben! Falls also keine anderen Abmachungen festgelegt wurden, ist im Zweifelsfall von 3 gültigen Stellen auszugehen. Dies wird in den meisten Physik‐ und Ingenieursbüchern ähnlich gehandhabt! Das bedeutet, die Angabe von *v* = 5 m/s entspricht in Wirklichkeit der Angabe *v* = 5.00 m/s.

Physiklabor A

### **2. Fehlerstatistik ‐ Standardabweichung ‐ mittlerer Fehler des Mittelwertes**

### **2.1 Der arithmetische Mittelwert** *x*

Nach einer Messung liege eine Beobachtungsreihe mit N Beobachtungswerten vor.

$$
x_i
$$
 mit  $i = 1, 2, ..., N$ 

Der **arithmetische Mittelwert** *x* der *N* Messungen wird definiert als

$$
\overline{x} = \frac{1}{N} \sum_{i=1}^{N} x_i \,. \tag{2.1}
$$

### **Achtung: Der arithmetische Mittelwert** *x* **ist nur ein Schätzwert des (unbekannten) wahren** Werts  $x_0$ .

Als Beispiel sind in Bild 2‐1 die gemessenen Schwingungsdauern eines Pendels dargestellt. Die zugehörigen Messwerte sind in der nebenstehenden Tabelle zusammengestellt.

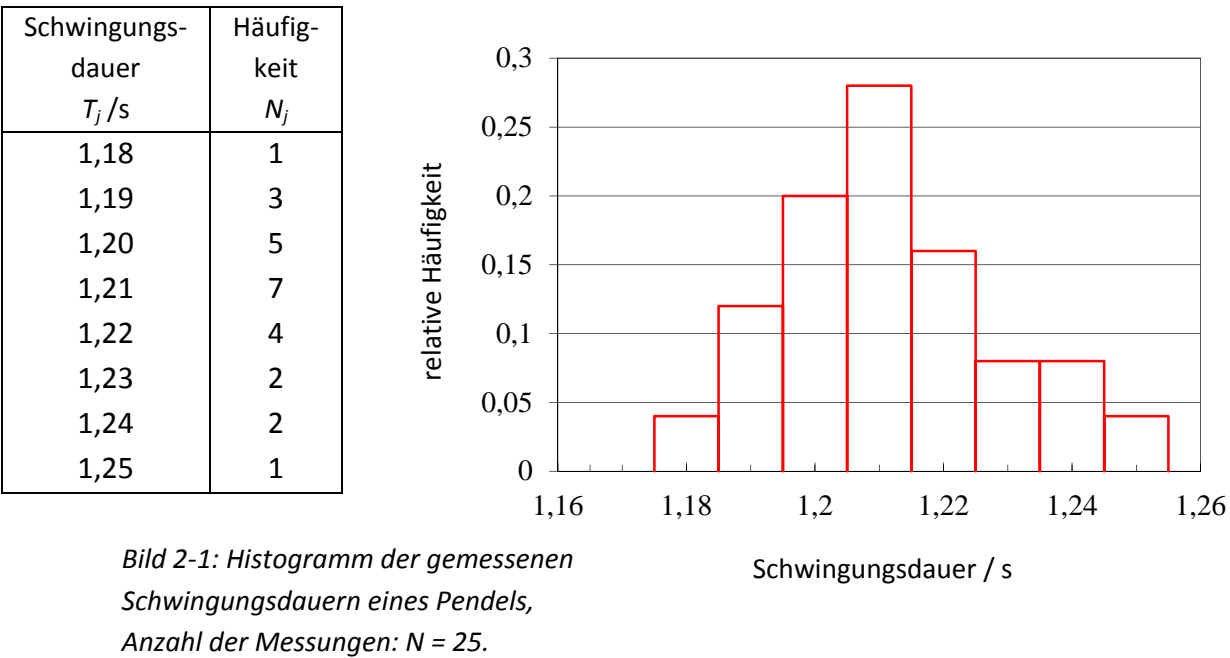

Der Mittelwert *x* wird auch als wahrscheinlichster Wert bezeichnet. Dies lässt sich nachvollziehen, wenn man die Abweichung  $v_i$  der einzelnen Messwerte  $x_i$  vom Mittelwert  $\bar{x}$  betrachtet.

$$
v_i = x_i - \overline{x} \tag{2.2}
$$

Die Einzelwerte *v*<sup>i</sup> können sowohl positiv als auch negativ sein und ein sinnvoller Mittelwert  $\bar{x}$  soll möglichst alle v<sub>i</sub>-Beträge klein halten. Weil das Arbeiten mit Beträgen sehr umständlich ist, einigt man sich in der Statistik meistens darauf mit den Quadraten der Werte v<sub>i</sub><sup>2</sup> zu arbeiten. So ist die Summe der Abstandsquadrate  $\Phi$  (großes griechisches Phi) definiert als

$$
\Phi \equiv \sum_{i=1}^{N} \left( x_i - \overline{x} \right)^2 \,. \tag{2.3}
$$

Physikalisches Praktikum – BTB/CIB/GUB Hiesgen / Käß / Braunmiller 2019\_03\_10\_skript\_FR\_rh\_hk\_ub.docx

**Hochschule Esslingen** University of Applied Sciences

der Funktion  $\Phi$  erhält man durch Differenzieren nach  $\bar{x}$  und Nullsetzen der ersten Ableitung. Man erhält

Diese Summe sollte für den wahrscheinlichsten Wert *x* ein Minimum sein. Das Minimum

$$
\frac{d}{d\overline{x}}\sum_{i=1}^{N}(x_i-\overline{x})^2=-2\sum_{i=1}^{N}(x_i-\overline{x})=-2\sum_{i=1}^{N}x_i+2N\overline{x}=0
$$
\n(2.4)

und somit ist

$$
\overline{x} = \frac{\sum x_i}{N},\tag{2.5}
$$

d.h. der wahrscheinlichste Wert der Messreihe (der dem wahren Wert wahrscheinlich am nächsten liegt), ergibt sich als der arithmetische Mittelwert der Beobachtungsreihe. Dabei wird allerdings vorausgesetzt, dass sämtliche *N* Einzelmessungen gleichwertig sind. Das oben skizzierte Ausgleichsprinzip heißt GAUßsches Prinzip der 'kleinsten Fehlerquadratsumme'.

Aus der Definition des arithmetischen Mittelwertes folgt, dass sich die positiven und negativen Abweichungen der Beobachtungswerte vom wahrscheinlichsten Wert gerade aufheben (d.h.,  $\sum (x_i - \overline{x}) = 0$ ). Dies bietet eine Kontrollmöglichkeit bei numerischen Rechnungen.

### **2.2 Die abgeschätze Standardabweichung** *s*

Als Maß für die Streuung der Messergebnisse um den wahrscheinlichsten Wert *x* einer Messreihe kann man die Größe  $\Phi$  heranziehen, die oben minimalisiert wurde. Man definiert die Standardabweichung s (oder den mittleren Fehler einer Einzelmessung) als

$$
s \equiv \sqrt{\frac{\sum (x_i - \overline{x})^2}{(N-1)}}.
$$
\n(2.6)

Weil Quadrate der Abweichungen vom wahrscheinlichsten Wert *x* auftreten, tragen große Abweichungen vom Mittelwert stärker zur Standardabweichung bei als kleine Abweichungen. Da aus der Summe der Fehlerquadrate die Wurzel gezogen wird, hat die Standardabweichung *s* dieselbe Dimension wie die einzelnen Messdaten  $x_i$  und der arithmetische Mittelwert *x* .

Warum taucht in der obigen Definition der Faktor (N - 1) im Nenner auf? Wäre die Gleichung  $s = \sqrt{\sum (x_i - \overline{x})^2 / N}$  nicht sinnvoller gewesen? Grund dafür ist, dass bei nur endlich vielen Messungen der Mittelwert der Messreihe nicht dem wahren Wert für unendlich vieler Messungen entspricht und deshalb eine Abschätzung nach oben sinnvoll ist. Deshalb ersetzt man *N* durch den Faktor (*N* – 1) und macht das Ergebnis absichtlich etwas 'schlechter' also größer.

Die Größe *s* stellt somit nur einen **Schätzwert für die tatsächliche Standardabweichung** dar. In der Definition  $\sigma \equiv \lim_{N\to\infty}\sqrt{\sum (x_i-\mu)^2/N}$  hat die Abweichung die Form  $(x_i-\mu)$ , **wobei**  $\mu$  den Mittelwert für unendlich viele Messungen darstellt und wird nicht als  $(x_i - \overline{x})$ in der Summe berücksichtigt. Die Größe  $\sigma^2$  wird in der Literatur auch als Varianz bezeichnet. Dies bedeutet, dass s<sup>2</sup> ein Schätzwert der Varianz  $\sigma^2$  ist. Deshalb findet man für s<sup>2</sup> bzw.  $\sigma^2$ auch oft die Bezeichnung 'Varianz der Stichprobe' bzw. 'Varianz der Gesamtpopulation'.

Bei einer GAUßschen Normalverteilung liegen 68.3% aller Messwerte innerhalb eines Bereiches von  $\mu - \sigma < \mu < \mu + \sigma$ . Die Messergebnisse streuen symmetrisch um den Mittelwert.

Bild 2‐2 zeigt ein Beispiel einer Normalverteilung.

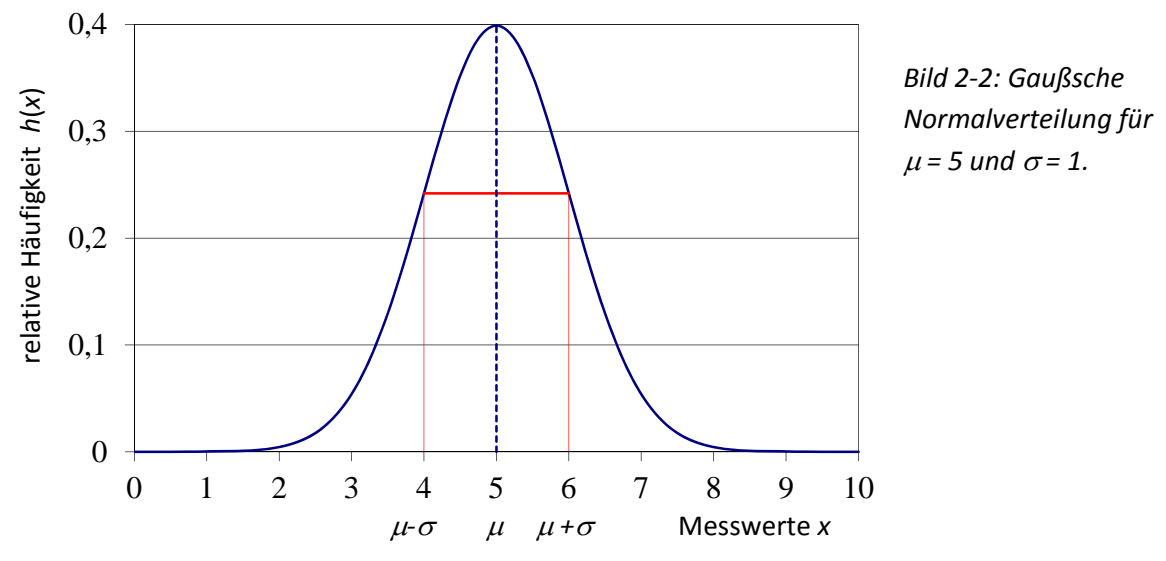

Die Breite der Verteilungsfunktion kann auch charakterisiert werden durch die auf halber Höhe gemessene Breite *b*1/2 (engl. **F**ull **W**idth at **H**alf **M**aximum, FWHM), mit der folgender Zusammenhang existiert:

$$
b_{1/2}
$$
 = FWHM =  $2\sqrt{2\ln 2} \sigma$  = 2,35 $\sigma$ .

(2.7)

### **Die Standardabweichung (bzw. der Schätzwert** *s***) ist ein Maß für die Qualität des Mess‐ verfahrens!**

#### Arbeiten mit **Taschenrechnern** bzw. PCs:

Viele Rechner haben die obigen Formeln für *x* und *s* programmiert, doch leider ist die Nomenklatur nicht immer einheitlich. Oft findet man Bezeichnungen  $\sigma_{n-1}$  bzw.  $\sigma_n$ , wenn eigentlich  $s_{n-1}$  bzw.  $s_n$  gemeint ist. Die Statistikfunktion  $s_{n-1}$  (bzw.  $\sigma_{n-1}$ , je nach Taschenrechner) bezieht sich auf Gl. (2.6). Deshalb sollte bei der Berechnung der Standardabweichung einer Stichprobe  $s_{n-1}$  und nicht  $s_n$  verwendet werden.

Dagegen **erhöhen Wiederholungsmessungen die Genauigkeit, mit welcher der berechnete Mittelwert**  $\bar{x}$  mit dem Erwartungswert  $\mu$  übereinstimmt. Die Standardabweichung des Mittelwerts  $\Delta \bar{x}$  nimmt mit steigender Zahl der Messungen ab.

11

Berechnet man Mittelwert und Standardabweichung für das Beispiel in Abbildung 2‐1, so ergibt sich für den *Mittelwert der gemessenen Schwingungsdauern T = 1,2116 s und für die Standardabweichung des Messverfahrens*  $s_T = 0.0172$  *s.* 

Bild 2‐3 zeigt eine Darstellung der Ergebnisse.

## **2.3 Der mittlere Fehler des Mittelwerts** *x (Standardabweichung des Mittelwerts)*

Wenn eine Messreihe aufgenommen und daraus der Mittelwert *x* der zu messenden Größe bestimmt wird, dann wird bei einer Wiederholung der Messreihe der neu bestimmte Mittelwert sicher nicht mit dem vorigen übereinstimmen. Macht man weitere Messreihen, so werden die jeweils bestimmten Mittelwerte eine statistische Schwankung aufweisen. Ein Maß für die Abweichung zwischen dem Mittelwert  $\bar{x}$  und dem Erwartungswert  $\mu$ , also dem "wahren Wert *x*0", ist die *Standardabweichung des Mittelwerts oder der mittlere Fehler des Mittelwertes*

$$
\Delta \overline{x} = \frac{s_x}{\sqrt{N}} \,. \tag{2.8}
$$

Die Genauigkeit eines Messverfahrens bestimmt die Breite der Häufigkeitsverteilung. Die Standardabweichung *sx* charakterisiert somit die **Messgenauigkeit des verwendeten Verfahrens und kann durch Wiederholungsmessungen nicht erhöht** werden; dazu muss das Messverfahren geändert werden.

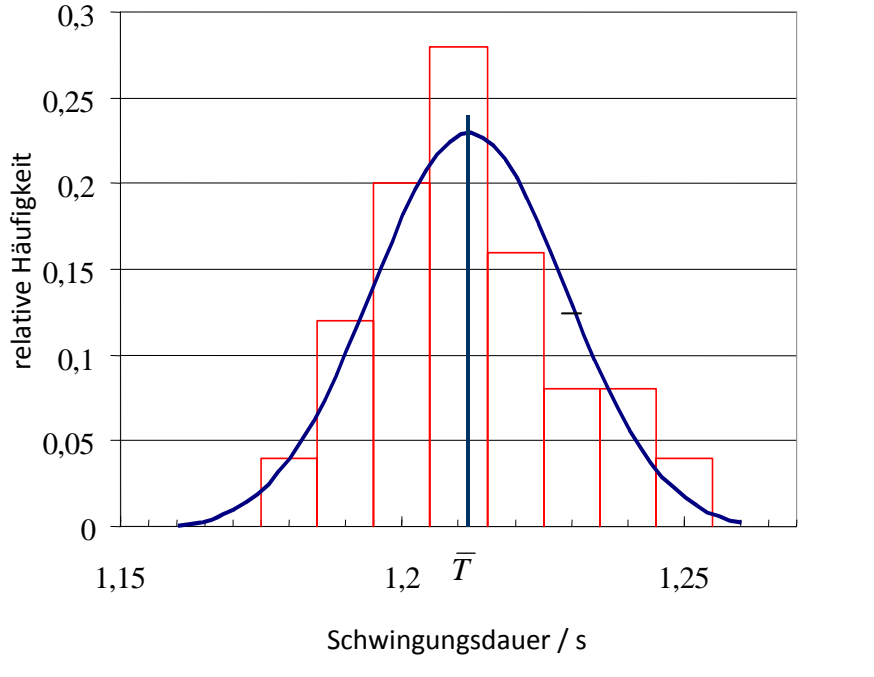

*Bild 2‐3: Histogramm der Messwerte aus der Tabelle in Abb. 2‐1 sowie berechnete Normalverteilung mit den Werten*

$$
\overline{T}=1,2116\,\mathrm{s},
$$

$$
s_T=0.0172\;s,
$$

Für unser Zahlenbeispiel von Seite 2 ergibt sich für die Standardabweichung des Mittelwerts

$$
\Delta \overline{T} = 0,0034 \text{ s. Der relative Fehler des Mittelwerts ist } \frac{\Delta \overline{T}}{\overline{T}} = 0,28 \text{ %.}
$$

Das Ergebnis der Messungen kann folgendermaßen angegeben werden:

$$
T = (1,2116 \pm 0,0034)
$$
 s, oder  $T = 1,2116$  s $(1 \pm 0,28 \%)$ .

Es sei noch einmal darauf hin gewiesen, dass die Angabe des Ergebnisses in der Form  $x = \overline{x} \pm \Delta \overline{x}$  nicht bedeutet, dass der wahre Wert der zu messenden Größe innerhalb der angegebenen Fehlergrenzen liegt, für unser Beispiel also zwischen 1,2082 s und 1,2150 s ! **Vielmehr liegt der wahre Wert nur mit einer Wahrscheinlichkeit von 68,3 % innerhalb dieser Grenzen.** Wird das Messergebnis in der Form  $x = \overline{x} \pm 2\Delta \overline{x}$  angegeben, so liegt der wahre Wert mit einer Wahrscheinlichkeit von 95,4 % innerhalb dieser Grenzen.

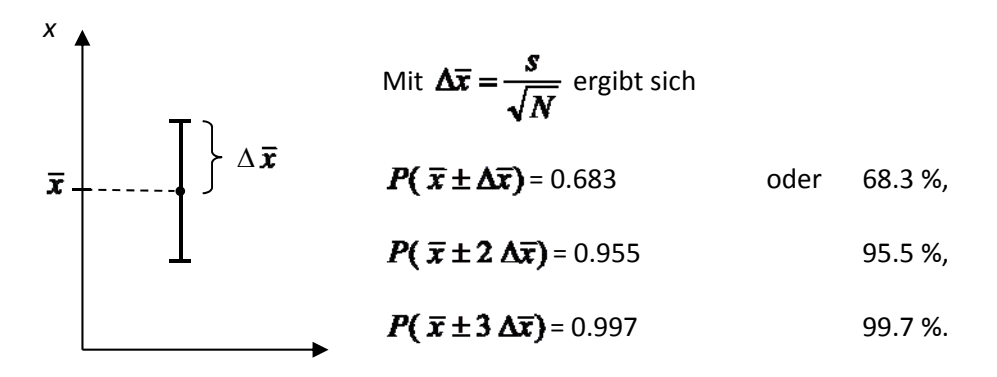

*Abb. 2‐4 Statistische Sicherheit des Vertrauensintervalls für eine Normalverteilung.*

**Praktische Hinweise:**

- **Grundsätzlich wird ein Messergebnis nur mit gleichzeitiger Angabe der Messunsicherheit mitgeteilt! z.B.:**  $x=(\overline{x} \pm \Delta \overline{x})$ .
- **Messunsicherheiten im Endergebnis** (z.B.  $\Delta \bar{x}$ ) werden mit **im Labor mit genau 1 signifikanten Stelle** (in der Praxis mit höchstens 2 signifikanten Stellen) angegeben und im Zweifelsfalle stets nach oben gerundet.
- Ergebnisse von Fehlerrechnungen beruhen auf Wahrscheinlichkeitsannahmen. Sie sind deshalb nie exakt. Sie erlauben nur ein der Größenordnung nach zutreffendes Urteil über die Zuverlässigkeit einer Messung.
- Eine weitere Möglichkeit das Ergebnis anzugeben, ist das Anschreiben des Mittelwertes  $\bar{x}$  und des relativen Fehlers  $f_{rel}$ . Der relative Fehler  $f_{rel}$  ist definiert als  $f_{rel} \equiv \Delta \bar{x}/\bar{x}$ . Er wird zumeist in Prozent angegeben.

### **Merkregel:**

**Das Ergebnis einer Addition oder Subtraktion zweier Zahlen besitzt keine gültigen Stellen jenseits der letzten Dezimalstelle, an der beide Zahlen eine gültige Stelle hatten.**

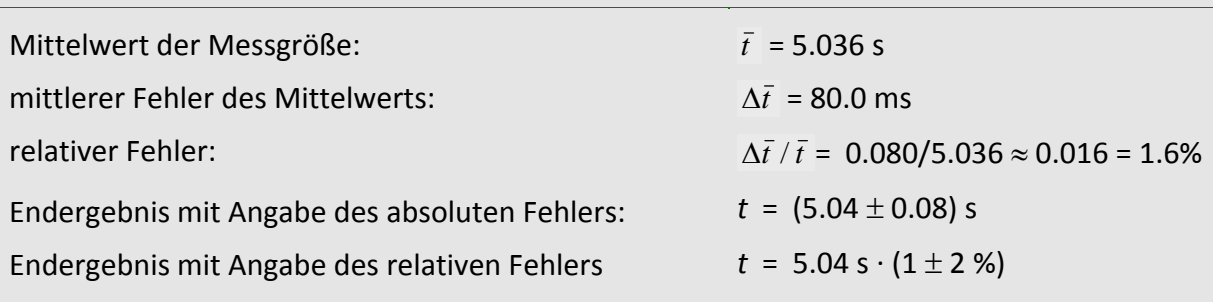

*(Unsicherheit bei Angabe des Endergebnisses jeweils auf 1 signifikante Stelle gerundet)*

Das nächste Beispiel sollten Sie mit Hilfe der Statistikfunktionen Ihres Taschenrechners nachprüfen (Gebrauchsanweisung lesen!).

#### **Beispiel:**

*N* = 10; *x*<sup>i</sup> = 55, 54, 51, 55, 53, 54, 52, 53, 55, 51;

 $\bar{x}$  = 53.30; s = 1.56702,  $\Delta \bar{x}$  = 0.49554

Das Ergebnis lautet:  $x = (53.3 \pm 0.5) = 53.3 (1 \pm 0.9\%).$ 

Achten Sie wiederum auf das sinnvolle Runden im Endergebnis!

### **2.4 Der Vergleich zweier unterschiedlicher Messmethoden**

Es kommt in der Praxis immer wieder vor, dass man eine Messgröße mit zwei (oder mehreren) unterschiedlichen Messmethoden zu bestimmen versucht. Danach folgt ein Vergleich der Zahlenwerte, um zu entscheiden, ob konsistente Ergebnisse vorliegen.

Wie würde man argumentieren wenn z.B. Methode 1 das Ergebnis  $\bar{y}_1 = 5$  und Methode 2 das Ergebnis  $\bar{y}_2 = 8$  liefert? Da die Abweichung bezogen auf den ersten Wert immerhin 60% beträgt, könnte man im ersten Moment vermuten, dass eine der beiden Methoden falsch sein muss. Tatsache aber ist, dass erst ein Vergleich der Zahlenwerte **einschließlich der ermittelten Vertrauensintervalle eine schlüssige Interpretation zulässt.**

Die entscheidende Frage wird also sein: **Überlappen die Fehlerbalken?** Diese Frage soll anhand von drei Fällen verdeutlicht werden (siehe nachstehende Abbildung).

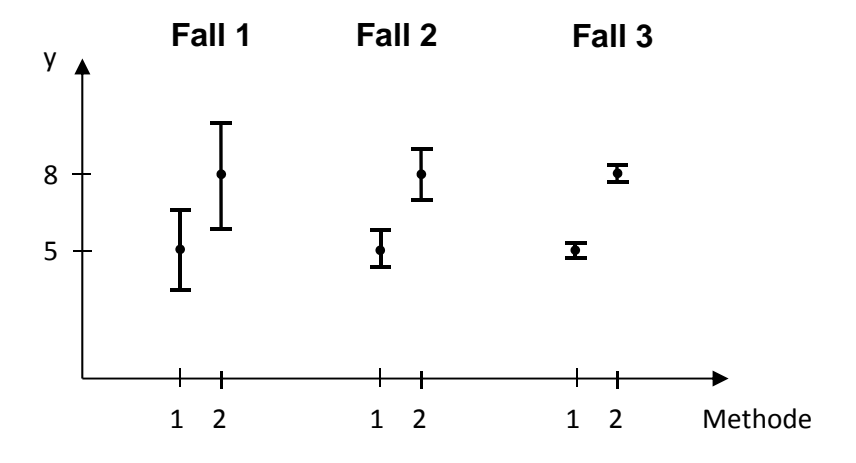

- Fall 1: **Die Fehlerbalken überlappen.** Bei der Interpretation der Messergebnisse würde man zu dem Schluss kommen, dass beide Messungen (trotz der großen relativen Abweichungen) im Rahmen der Statistik das 'gleiche Ergebnis' liefern.
- Fall 2: **Die Fehlerbalken überlappen nicht, sind aber 'relativ' nahe beieinander**. Wie wir im vorigen Kapitel gesehen haben bedeutet die Angabe eines Fehlerbalkens, dass eine Wiederholungsmessung mit einer bestimmten Wahrscheinlichkeit im angegeben Vertrauensintervall liegt. Es kann also auch sein, dass der 'wahre' Wert der Messgröße außerhalb des angegebenen Fehlerintervalls liegt. (Würde man in Fall 2 die Länge des **Fehlerbalkens verdoppeln, so hätte man sofort eine Überlappung**). Die Interpretation der Messergebnisse für diesen Fall könnte also so lauten, dass die beiden Messmethoden immer noch 'ganz gut' übereinstimmen.
- Fall 3: Die Fehlerbalken überlappen nicht und sind weit voneinander entfernt. Diesmal ist ein gewisses Misstrauen sicher gerechtfertigt, denn man stellt sich tatsächlich die Frage ob eine (oder vielleicht sogar beide) Messmethoden grobe Fehler beinhalten. **Selbst wenn man die Länge der Fehlerbalken verdoppelt (oder verdreifacht) und somit die Wahrscheinlichkeit erhöht den wahren Wert in diesem Intervall zu finden, bekommt man keine Überlappung** der beiden Fehlerbalken. Die beiden Methoden stimmen also nicht überein.

### **3. Fehlerfortpflanzung**

### **3.1 Der mittlere Fehler eines zusammengesetzten Ergebnisses**

Meist hängt eine physikalisch interessierende Größen nicht nur von einer einzigen Messgröße ab, sondern von mehreren; d.h. die Größe *f*(*x*, *y*, *z*,...) wird nicht direkt gemessen, sondern indirekt aus den Messungen der einzelnen Teilgrößen *x*, *y*, *z*... bestimmt.

*Beispiel:* Das Volumen *V* eines Quaders errechnet sich aus seiner Länge *l*, seiner Breite *b* und seiner Höhe *h* als

$$
V = I b h
$$

d. h. das Volumen *V*= *V*(*l, b, h*) hängt von den drei Messgrößen *l*, *b* und *h* ab. Diese Messgrößen können jeweils das Ergebnis einer eigenen Messreihe darstellen und liegen dann als Mittelwerte  $\overline{l}, \overline{b}, \overline{h}$  vor.

Als Messergebnisse liegen also z.B. die arithmetischen Mittelwerte *x*,*y*,*z*, ... und die Standardabweichungen der Teilgrößen  $s<sub>x</sub>, s<sub>y</sub>, s<sub>z</sub>, ...$  vor. Nach dem Fehlerfortpflanzungsgesetz von GAUß lässt sich aus diesen Werten der wahrscheinlichste Wert *f* der indirekt gemessenen Größe *f*(*x*, *y*, *z*,...) und deren Standardabweichung *<sup>f</sup> s* errechnen. Es gilt (ohne Beweis):

1. Beim Einsetzen der Mittelwerte *x*,*y*,*z*,... erhält man auch für die Funktion *f*(*x*, *y*, *z*,...) den Mittelwert  $\bar{f}$  (bis auf Fehler zweiter Ordnung). Also

$$
\bar{f} = f(\bar{x}, \bar{y}, \bar{z}, \ldots),\tag{3.1}
$$

dabei sind *x*,*y*,*z*,... die arithmetischen Mittelwerte der Teilmessgrößen *x*, *y*, *z*, ...

*Beispiel:* Der Mittelwert des Volumens *V* kann direkt aus den Mittelwerten der drei Längenmessungen berechnet werden:  $\overline{V} = \overline{i} \cdot \overline{b} \cdot \overline{h}$ 

2. Die Standardabweichung  $s_f$  des Mittelwerts  $\bar{f}$  ergibt sich zu

$$
s_f = \sqrt{\left(\frac{\partial f}{\partial x}\right)^2 s_x^2 + \left(\frac{\partial f}{\partial y}\right)^2 s_y^2 + \left(\frac{\partial f}{\partial z}\right)^2 s_z^2 + \dots}
$$
\n(3.2)

dabei sind  $\frac{\partial f}{\partial x}, \frac{\partial f}{\partial y}, \frac{\partial f}{\partial z}, \dots$ *y f x f* 7 д д д  $\frac{\partial f}{\partial x}, \frac{\partial f}{\partial y}, \frac{\partial f}{\partial z}, ...$  die partiellen Ableitungen der Funktion  $f(x,y,z,...)$  nach *x,* y, z, ...

jeweils an der Stelle *x*,*y*,*z*,...

### **Was ist eine partielle Ableitung f/x?**

Will man eine Funktion *f* mehrerer Variablen [z.B.: *f*(*x,y*)] partiell nach *x* ableiten, so betrachtet man *f* zunächst als eine nur von x abhängige Funktion. **Die Variable** *y* **wird dann als Konstante betrachtet und die Ableitung wird genau wie im Eindimensionalen** vorgenommen. z.B.:  $f(x,y) = x^2y$ , dann ist  $\partial f/\partial x$  = 2xy und  $\partial f/\partial y = x^2$ .

Da die Standardabweichung s<sub>f</sub> des errechneten Funktionswerts f aus den Standardabweichungen der experimentell beobachteten Einzelgrößen entsteht, spricht man von Fehlerfortpflanzung.

**Ist es nicht möglich eine Einzelgröße durch eine Messreihe zu bestimmen, also eine** Standardabweichung anzugeben, so ersetzt man die Standardabweichungen  $s_x, s_y, s_z, ...$ **jeweils durch einen abgeschätzten Fehler**  $\Delta \overline{x}$ ,  $\Delta \overline{y}$ ,  $\Delta \overline{z}$ ,.... Dann gilt:

$$
\Delta \bar{f} = \sqrt{\left(\frac{\partial f}{\partial x}\right)^2 \Delta \bar{x}^2 + \left(\frac{\partial f}{\partial y}\right)^2 \Delta \bar{y}^2 + \left(\frac{\partial f}{\partial z}\right)^2 \Delta \bar{z}^2 + \cdots}
$$
\n(3.3)

*f* ist der **mittlere absolute Fehler** von *f*. *Die sinnvolle Anwendung dieser Formel setzt eine große Anzahl von Messungen für jede Messreihe voraus! Diese Voraussetzung ist im Labor meist nicht erfüllt!*

#### **Beispiel:**

Im ersten Beispiel des Kapitels 1.3 wurde mit dem gemessenen Kugeldurchmesser *d* = 2.0 cm das Volumen bestimmt. Berechnen Sie das Vertrauensintervall ( $V \pm \Delta V$ ) dieses Ergebnisses mit Hilfe des Fehlerfortpflanzungsgesetzes unter der Voraussetzung dass die Fehlertoleranz der Messung  $\Delta d$  = 0.05 cm beträgt.

Da das Volumen nur von einer Variablen abhängt reduziert sich Gl. 3.3 auf

$$
\Delta V = \frac{\partial V}{\partial d} \Delta d.
$$

Mit  $V = \pi d^3 / 6$  ergibt sich

$$
\Delta V = \frac{\partial V}{\partial d} \Delta d = \frac{\pi d^2}{2} \Delta d = \frac{\pi (2.0 \cdot 10^{-2} \text{ m})^2}{2} 0.05 \cdot 10^{-2} \text{ m} = 0.314 \cdot 10^{-6} \text{ m}^3.
$$

Das Endergebnis lautet also

 $V = (4.2 \pm 0.3) \cdot 10^{-6}$  m<sup>3</sup>.

Wie man sieht, war unsere vermutete Fehlerabschätzung aus Kapitel 1.3 von  $\Delta V = 0.1 \cdot 10^{-6}$  m<sup>3</sup> nicht übertrieben. Im Gegenteil, die genauere Fehlerabschätzung aufgrund des GAUßschen Fehlerfortpflanzungsgesetzes liefert sogar einen 3 mal größeren Wert.

#### **3.2 Der Größtfehler eines zusammengesetzten Ergebnisses**

Die Berechnung des Fehlers  $\Delta \bar{f}$  über das GAUßsche Fehlerfortpflanzungsgesetz [Gl. (3.3)] ist nur dann sinnvoll, wenn die Anzahl *N* der Einzelmessungen der unabhängigen Größen *x*, *y*, *z*,...genügend groß ist. Ist dies nicht der Fall (*wie meistens im Labor!),* so empfiehlt es sich, eine obere Grenze des Fehlers  $\Delta \bar{f}$  abzuschätzen.

Dies geschieht mit dem **absoluten Größtfehler**

$$
\Delta f_{\text{max}} = \left( \left| \frac{\partial f}{\partial x} \right| \Delta \overline{x} + \left| \frac{\partial f}{\partial y} \right| \Delta \overline{y} + \left| \frac{\partial f}{\partial z} \right| \Delta \overline{z} + \dots \right)
$$
\n(3.4)

 $\Delta f_{\rm max}$  ist eine obere Abschätzung von  $\Delta \bar{f}$  in Gl. (3.3).

Für zwei Variablen lässt sich diese Abschätzung  $\Delta f_{\text{max}}$  über den Satz von Pythagoras gut veranschaulichen. Mit  $c = \sqrt{a^2 + b^2}$  folgt  $c < a + b$ , wobei *c* = Hypotenuse und *a*, *b* = Katheten. Diese Abschätzung kann man auch auf mehrere Variablen erweitern und es gilt also immer  $\Delta f_{\text{max}} > \Delta \bar{f}$ ).

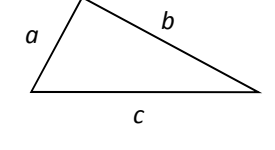

Besonders leicht lässt sich der relative Größtfehler für eine zusammengesetzte **Größe angeben, die durch ein reines Potenzgesetz** definiert ist, wie z.B.  $(2.5)$ 

$$
f(x, y, z) = x^k \cdot y^m \cdot z^n. \tag{3.3}
$$

Man erhält man für den **relativen Größtfehler** in diesem Fall

$$
\frac{\Delta f_{\text{max}}}{\bar{f}} = \left( |k| \left| \frac{\Delta \bar{x}}{\bar{x}} \right| + |m| \left| \frac{\Delta \bar{y}}{\bar{y}} \right| + |n| \left| \frac{\Delta \bar{z}}{\bar{z}} \right| \right).
$$
\n(3.6)

Diese Gleichung ist für die Praxis sehr nützlich, um schnell eine obere Grenze der Fehlerabschätzung durchzuführen, denn es ist nicht notwendig wie in Gleichung (3.3) oder (3.4) partielle Ableitungen explizit zu berechnen. Da in Gleichung (3.8) nur die relativen Änderungen der Einzelgrößen (z.B.  $\Delta x/\bar{x}$ ) berücksichtigt werden, ist der relative Größtfehler frei von physikalischen Einheiten und wird meist als Prozentangabe geschrieben.

Beispiel:

$$
f = \frac{a \cdot b^3 \cdot \sqrt{c}}{d^5 \cdot \sqrt[3]{e}}, \quad \frac{\Delta f_{\text{max}}}{\bar{f}} = \left( \frac{\Delta \overline{a}}{\bar{a}} + 3 \cdot \frac{\Delta \overline{b}}{\bar{b}} + \frac{1}{2} \cdot \frac{\Delta \overline{c}}{\bar{c}} + 5 \cdot \frac{\Delta \overline{d}}{\bar{d}} + \frac{1}{3} \cdot \frac{\Delta \overline{e}}{\bar{e}} \right)
$$

Da *f* bekannt ist, wird danach in einem zweiten Schritt aus dem relativen Größtfehler  $\Delta f_{\text{max}}/\bar{f}$  der absolute Größtfehler  $\Delta f_{\text{max}}$  bestimmt. Das Ergebnis wird folgendermaßen angegeben:  $f = (\bar{f} \pm \Delta f_{\text{max}})$  oder  $f = \bar{f} (1 \pm \frac{\Delta f_{\text{max}}}{\bar{f}} \cdot 100\%)$  $f = \bar{f}$  (1  $\pm \frac{\Delta f_{\text{max}}}{\bar{g}}$  · 100%).

### **4. Ausgleichsgerade ‐ lineare Regression**

Eine Darstellung der Messwertepaare (*x*i, *y*i) in einem Diagramm legt oft die Beschreibung des Vorgangs durch eine **lineare Beziehung** zwischen den Variablen *y* und *x* nahe, oder die physikalisch‐technische Theorie lässt eine solche erwarten. In diesem Fall kann die Vielzahl der Messwerte durch eine **Ausgleichsgerade** *y* = *a x* + *b* mit der Steigung *a* und dem Achsenabschnitt *b* angepasst werden. Zum Beispiel

- ‐ graphisch‐optisch durch Einzeichnen der Geraden per Hand
- ‐ numerisch mit einem Programm der **linearen Regression**, das die Steigung und den Achsenabschnitt aus der Methode der kleinsten Fehlerquadrate berechnet (Siehe z.B. Papula S. 515 ff).

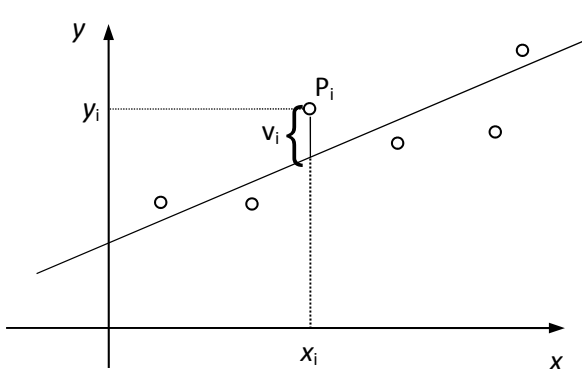

Im Folgenden soll das Prinzip der linearen Regression erläutert werden. Die Ausgleichsgerade wird durch  $y = ax + b$ beschrieben, wobei *a* die Steigung und *b* der y‐Achsenabschnitt ist.

Der vertikale Abstand v<sub>i</sub> zwischen Messpunkt *P*i(*x*i, *y*i) und Ausgleichsgerade ist dann

$$
v_i = y_i - y(x_i) = y_i - ax_i - b
$$
.

Abb. 4‐1 Messwerte mit angepasster Gerade

Je kleiner der Betrag des vertikalen Abstands *v*<sup>i</sup> aller Punkte ist, umso besser ist der lineare Fit.

Um nun bei einer statistischen Gleichbehandlung (also ohne Gewichtung einzelner Messwerte) die 'besten' Werte für *a* und *b* zu finden, wird eine Summe *S*(*a*, *b*) der Abstandsquadrate definiert.

$$
S(a,b) = \sum_{i=1}^{N} v_i^2 = \sum_{i=1}^{N} (y_i - ax_i - b)^2
$$
\n(4.1)

Die Verwendung der Quadrate ist auch hier wieder sinnvoll, denn *v*<sup>i</sup> kann auch negativ werden. Die Konstanten *a* und *b* sollen jetzt so bestimmt werden, dass *S*(*a*, *b*) den kleinsten Wert annimmt. (Dieses Prinzip der kleinsten Fehlerquadrate haben wir bereits in Abschnitt 2.1 kennengelernt). Das Minimum ist dann erreicht, wenn die partiellen Ableitungen 1. Ordnung verschwinden (analog zur eindimensionalen Extremwertbestimmung), also

$$
\frac{\partial S}{\partial a} = 0 \text{ und } \frac{\partial S}{\partial b} = 0.
$$
\n(4.2)

Die Bedingung für das Minimum liefert somit zwei Gleichungen für zwei Unbekannte. Die Lösung des Gleichungssystems lautet (ohne Beweis):

Steigung:

\n
$$
a = \frac{N \sum x_i y_i - \sum x_i \sum y_i}{\Delta}
$$
\nAchsenabschnitt:

\n
$$
b = \frac{\sum x_i^2 \sum y_i - \sum x_i \sum x_i y_i}{\Delta}
$$
\nKoeffizientendeterminante:

\n
$$
\Delta = N \sum x_i^2 - (\sum x_i)^2
$$
\n(4.4)

\n(4.5)

Dies sind die Gleichungen die z.B. in Ihrem Taschenrechner implizit programmiert sind. Angaben wie gut man den Zahlenwerten für *a* und *b* trauen kann findet man leider nicht in allen Büchern. Die Standardabweichung (also eine Fehlerabschätzung) für *a* und *b* kann folgendermaßen bestimmt werden (P. R. Bevington, Data Reduction and Error Analysis for the Physical Sciences):

$$
\sigma_a \approx \sqrt{\frac{Ns^2}{\Delta}} \quad \text{und} \quad \sigma_b \approx \sqrt{\frac{s^2 \sum x_i^2}{\Delta}}, \quad \text{(4.6)}
$$
\n  
\nwobei 
$$
s^2 = \frac{1}{N-2} \sum (y_i - ax_i - b)^2.
$$
\n(4.7)

Die Größe *s* <sup>2</sup> wird in der Literatur wieder als Varianz bezeichnet.

Ein Kriterium für die Entscheidung, ob eine 2‐dimensionale Punkteverteilung durch eine Gerade gut oder schlecht angepasst wurde, ist der **lineare Korrelationskoeffizient** *r*

$$
r = \frac{N\sum x_i y_i - \sum x_i \sum y_i}{[N\sum x_i^2 - (\sum x_i)^2]^{1/2} [N\sum y_i^2 - (\sum y_i)^2]^{1/2}}
$$
(4.8)

Liegen alle Messpunkte auf einer Geraden, dann ist der Korrelationskoeffizient  $r = \pm 1$  (je nach Steigung). Liegt keine Korrelation vor, dann ist *r* = 0.

Als Faustregel kann man sagen, dass bei  $|r| > 0.8$  eine Korrelation vorliegt.

Die Heizleistung eines Hauses in Abhängigkeit von der äquivalenten Außentemperatur (berücksichtigt Sonneneinstrahlung und Wind) wird untersucht.

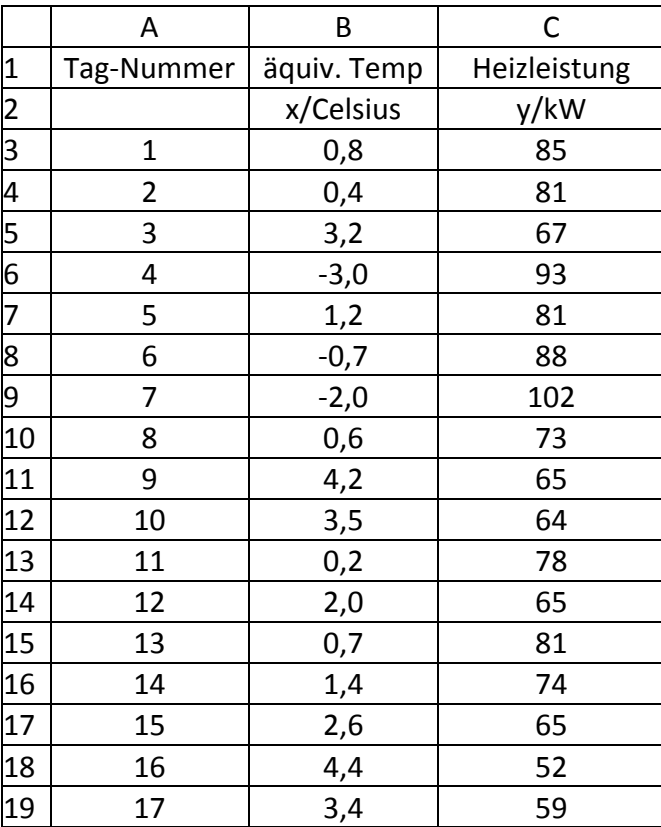

Eine Darstellung der Anpassung zeigt Bild 4‐2. Der Korrelationskoeffizient beträgt *r* = ‐ 0,93.

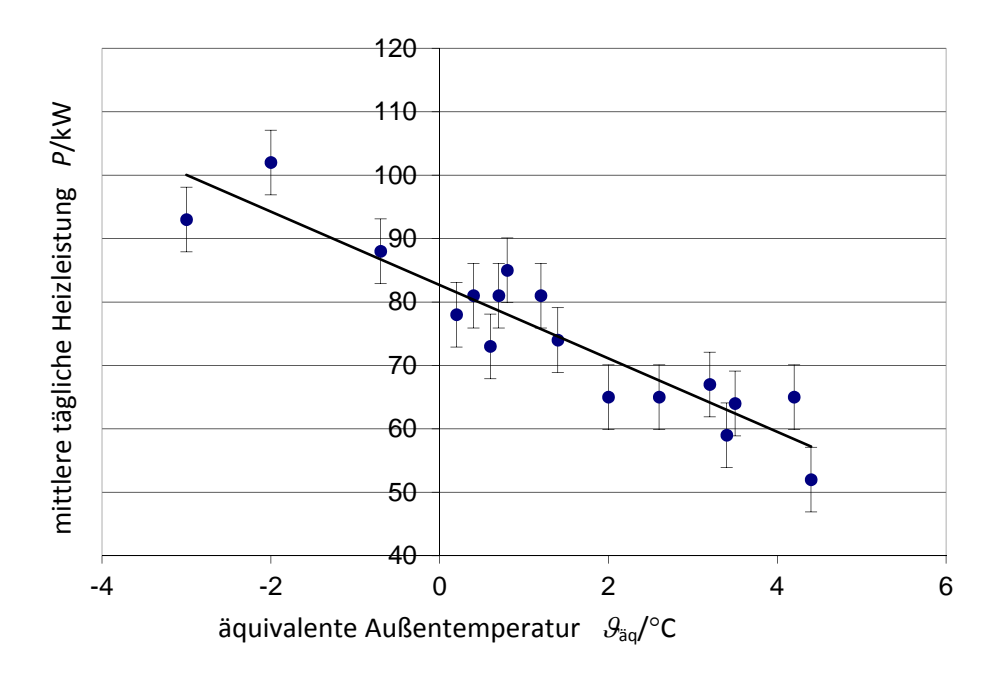

*Bild 4‐2: Beispiel einer linearen Regression mit r = ‐ 0,93.*

### **5. Literatur:**

Begründungen und weitere Hinweise für Anwendungen finden Sie in:

- Hering, Martin, Stohrer: Physik für Ingenieure, S. 9 18
- Kuchling: Taschenbuch der Physik, Kap. 42.
- Papula, Mathematik für Ingenieure, Band 2 S. 483.
- Bevington P. R., Data Reduction and Error Analysis for the Physical Sciences.
- ‐ Ludwig R., Methoden der Fehler‐ und Ausgleichsrechnung.